Cracking Adobe Photoshop is a bit more involved, but it can be done. First, you'll need to download a program called a keygen. This is a program that will generate a valid serial number for you, so that you can activate the full version of the software without having to pay for it. After the keygen is downloaded, run it and generate a valid serial number. Then, launch Adobe Photoshop and enter the serial number. You should now have a fully functional version of the software. Just remember, cracking software is illegal and punishable by law, so use it at your own risk.

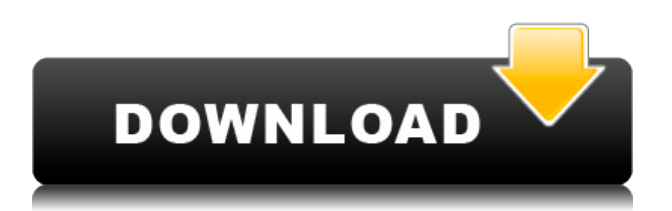

- Cloud-based services: Photoshop, Illustrator, InDesign, Lightroom, Camera Raw, ecommerce, mobile apps. The app integration means that content becomes portable (that is, it's accessible on your device as well as from your desktop), and can be shared. - Photoshop: The desktop application, plus its cloud integration; new features such as masking, importing from other applications into Photoshop, retouching, and so on. The points below address workflows as well as standalone features. Note that a version of Photoshop Workflow is built into Photoshop CC. - Lightroom: Through its subscription is access to a library of thousands of photographs and other media. This would be a good feature for advertising, as it would enable a consumer to send in an everyday image to be used in a print advertisement, print it, then pass that same photograph off to the advertiser. The name "Photoshop" doesn't just refer to the desktop application: it also stands as a noun for the image manipulation process. With the program, you can apply a variety of edits to your photographs — from straightening to adjustment layers, via color masking and adjustments. You can also get creative and creatively masked out elements of a photograph, such as by adding a doodle or zooming in over certain elements. It's a photo editing powerhouse, and an iPad artist may discover that it's an ideal tool, with features that address his or her workflow. You need Adobe Digital Publishing Suite for the iPad (Adobe Creative Cloud subscriptions are \$9.99/month), but with the bundle, Photoshop, InDesign, and the Adobe Reader apps, you get all the cool stuff for free.

## **Adobe Photoshop 2021 Download free With Activation Code x32/64 {{ Hot! }} 2023**

When it comes to creating images, there are literally only six steps. It's the same six steps for every photo or graphic. First, you master the elements of composition, then you learn how they impact

your level of creativity. Then you learn how to make a basic image, then you learn how to edit an image, next you learn how to do advanced color correction, and finally, you master the retouching tools. As a designer, it's important that you have a basic understanding of the concept of composition before making images, which you can learn in our tutorial on Photoshop Elements & Elements Layers. Other Photo Editing Programs Then, it's important you understand the importance of the CHANGE in your images. And finally, you always have to master retouching skills. If you haven't yet, definitely check out our tutorial on retouching to get started! If you are more interested in using a digital art program, then perhaps you would prefer the Adobe Suite. This would include Adobe Photoshop, Adobe Illustrator, and Adobe After Effects. These programs serve as a package of software that an artist would use when creating a print ad, or working on a video. You can find an incredible picture in your digital camera everyday, but don't forget about your iPhone as well. To be honest, your iPhone is a camera capable of simply amazing pictures. If you want to make that iPhone into a great camera, you need the following things. This was one of the first features you should check out when purchasing an iPhone. When you are in camera mode, you can view your pictures and take them. Not actually record video. When you record video, you can select different options like the frame rate, size, or resolution. The video you are able to record is about the size of a VHS tape. You can also find video recording every other full second. This is big if you are recording a fastmoving object. e3d0a04c9c

## **Adobe Photoshop 2021 Download free Serial Key 64 Bits {{ lAtest versIon }} 2022**

Today's flagship update to Photoshop blends powerful AI with a makeover of the most-used editing tools. Its two-way focus on AI and creativity marks a new era of productivity for the world's most popular graphics editing application. Anyone who loves to create, edit, and collaborate can easily move image content around the canvas, apply effects digitally, or just have fun with a new set of tools that help speed up workflow and optimize one's creative process. With the new approach, image editing is no longer just a one-way activity: you can generate wonderful new content for any context, from photography to collage, and share your creations with the rest of the world. Whether you're a DIY enthusiast, a commercial artist, or a graphic designer, it's all about creating more possibilities with Adobe Photoshop. In closing, Adobe Photoshop CC 2019 offers a significant number of improvements in editing workflow and art creation, as well as AI powered capabilities that save time and ensure accuracy. From face replacement, interactively mapping complex surfaces, and achieving higher level of detail, to powerful speed-ups in content creation, to a focus on tools to help you accomplish your everyday tasks, this release is a visual transformation in the way you work with imagery and is available for immediate download (for Windows and macOS). Looking forward to hearing your feedback on this exciting new release! It will also introduce a new Lens Blur tool, as part of the Lightroom Family. Someone at Adobe explained that the new tool will make the process of creating artistic effects with blurred photos incredibly easy. You use the new tool to create exciting effects, such as blurring the background of your photos. For example, if you want to create a feel that looks like you are looking through a fish-eye lens, you can do that in seconds. The new tool also offers automatic blurring, which makes it really easy to get started. It's pretty cool.

download free trial version of photoshop download free text styles for photoshop download free t shirt template for photoshop download free text for photoshop photoshop script free download download free photoshop smoke brush download free photoshop software download free photoshop setup download free 3d models for photoshop download free photoshop filters

If you're looking for lightweight editing tools on a budget, you can get by with Photoshop Elements 2019. Elements is a powerful program that enables you to combine multiple images into a single, full-color photolibrary, as well as make your photos "have a story" (and share the story with your friends). Photoshop Elements 2019 is a competent (but less powerful) alternative to Photoshop. Its feature highlight is the "Natural-looking Effects" tool with which you can apply a variety of automatic filters to your images. Photoshop Elements 2019 is *the* choice for Apple users. This program is made for photo editing and has been a staple among Apple consumers for years. This sophisticated and powerful photo editor, which can be used for both beginners and professionals, accurately implements all of the latest Photoshop features. On top of that, you get an untainted state-of-the-art interface for quick and easy use. Designers, photographers, and hobbyists who use photo editing software on a regular basis will appreciate the user-friendly interface of Adobe Photoshop, the popular professional photo editor. As anyone who has delved into the advanced features of the software will tell you, this is a program that every serious user needs to make sure they have access to. Photoshop Elements 2019 is the ideal tool for those who are new to the software. You receive the full power of Adobe Photoshop Elements 2019, including extensive

features for simple and detailed editing. In truth, Photoshop Elements is a vast application for all of your photo editing needs. From an easy-to-use workspace, it offers a number of important, yet simple features, such as sky replacement. They are not the complicated, advanced tools that Photoshop has to offer. Photoshop Elements makes taking photos and editing them simple and fun.

All elements of the computer graphics package help you craft professional-quality images, graphics, and animations for the web. Create new projects, edit existing web files, and use the latest versions of the Adobe Web Publishing Suite. You'll find templates, tools, techniques, new methods, and more to help refine your skills as a web designer. The book starts out with a guide to selecting, organizing, and organizing your photos in a way that can be easily seen in your website. It explains the fundamentals of working with the different RAW file formats of your digital camera. Finally, you'll learn what you need to do to optimize your images for the web. Explore and learn how images and graphics are created today; and with a little bit of luck, you'll be creating your own digital art in no time. From beginning to end, the book will walk you through the thoughts and processes behind the art. This practical, engaging workbook makes it easy to take your creativity to the next level. Adobe continues to innovate for its customers, with new releases of the professional version of Photoshop, including a new toolset and innovations powered by Adobe Sensei. In this new blog post, learn about the new features that are coming to Photoshop: Camera Raw is another alternative to Photoshop's raw processor. It serves the purpose of exposing raw channels of various digital cameras to Adobe Photoshop users. The loss of the new 3D features was announced with platform previews on the 23rd of October, but the standard version is still being developed with no similar schedule. For more details on Camera Raw and Lightroom, visit: **Photoshop and Lightroom tutorial for beginners** .

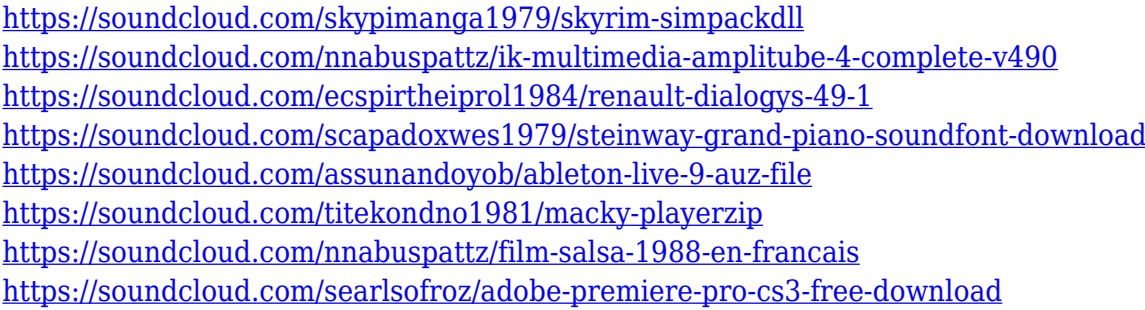

The ultimate reference guide to the power and potential of Adobe Photoshop, Photoshop Elements 9: Mastering Light and Dark will take you inside the feature-packed program to discover its hidden potential. Accompanied by a digital book produced on handheld e-readers that can be read and taken anywhere, this book is as portable as it is powerful. Lightning Photoshop Actions: Be Creative, Make Stuff! is your guide to creating stunning effects using Lightning Photoshop Actions, the newest feature in Adobe Photoshop. Learn how to create simple, complex, and even mind-blowing effects using the biggest collection of Photoshop Action ICOPA Actions available anywhere. Each action is mixed with a fully customizable audio track and backed by an eBook that shows you exactly how the action works. Don't wait! Use the available low-cost promotional option of **Everything you need is yours for just \$29 today**. To help you get more out of your photographs, Adobe Photoshop Lightroom can help you capture, manage and edit the content of your photos. From import, to cataloging to automatic image corrections, Lightroom helps you work quickly, while offering advanced tools to further improve your images. Adobe Lightroom 5® is Open Source software, free to use and free to download from the Adobe website. Lightroom is the perfect place to start. Adobe Lightroom 4 lets you import or go straight to your PC's Lightroom catalog, just as if it were an

external hard drive. Or, it's easier. You can import images from any RAW capture camera, Lightroom catalogs, or Photoshop PSDs. Then sit back and enjoy your new images or work with them as you create stunning images.

[https://lavavajillasportatiles.com/wp-content/uploads/2023/01/Photoshop-Download-Free-Windows-7-](https://lavavajillasportatiles.com/wp-content/uploads/2023/01/Photoshop-Download-Free-Windows-7-Free-32-Bit-PATCHED.pdf) [Free-32-Bit-PATCHED.pdf](https://lavavajillasportatiles.com/wp-content/uploads/2023/01/Photoshop-Download-Free-Windows-7-Free-32-Bit-PATCHED.pdf) <https://packersmoverslead.com/wp-content/uploads/2023/01/zimtar.pdf> <https://nakvartire.com/wp-content/uploads/2023/01/reinime.pdf> <https://headlineplus.com/wp-content/uploads/2023/01/henroz.pdf> [https://calientalomedia.com/2023/01/02/photoshop-2021-version-22-0-1-with-full-keygen-serial-key-x](https://calientalomedia.com/2023/01/02/photoshop-2021-version-22-0-1-with-full-keygen-serial-key-x64-lifetime-patch-2023/) [64-lifetime-patch-2023/](https://calientalomedia.com/2023/01/02/photoshop-2021-version-22-0-1-with-full-keygen-serial-key-x64-lifetime-patch-2023/) [http://lovelyonadime.com/photoshop-express-download-free-incl-product-key-x64-latest-version-2022/](http://lovelyonadime.com/photoshop-express-download-free-incl-product-key-x64-latest-version-2022/photoshop-express-download-free-incl-product-key-x64-latest-version-2022/) [photoshop-express-download-free-incl-product-key-x64-latest-version-2022/](http://lovelyonadime.com/photoshop-express-download-free-incl-product-key-x64-latest-version-2022/photoshop-express-download-free-incl-product-key-x64-latest-version-2022/) [http://madshadowses.com/adobe-photoshop-cc-2018-version-19-free-registration-code-for-windows-u](http://madshadowses.com/adobe-photoshop-cc-2018-version-19-free-registration-code-for-windows-update-2022/) [pdate-2022/](http://madshadowses.com/adobe-photoshop-cc-2018-version-19-free-registration-code-for-windows-update-2022/) [https://www.kisugarshop.com/wp-content/uploads/2023/01/Download-free-Adobe-Photoshop-With-Re](https://www.kisugarshop.com/wp-content/uploads/2023/01/Download-free-Adobe-Photoshop-With-Registration-Code-Windows-X64-2022.pdf) [gistration-Code-Windows-X64-2022.pdf](https://www.kisugarshop.com/wp-content/uploads/2023/01/Download-free-Adobe-Photoshop-With-Registration-Code-Windows-X64-2022.pdf) <https://parsiangroup.ca/2023/01/photoshop-brushes-glitter-free-download-top/> [https://uglybear90.com/wp-content/uploads/2023/01/Adobe\\_Photoshop\\_2022\\_Version\\_232.pdf](https://uglybear90.com/wp-content/uploads/2023/01/Adobe_Photoshop_2022_Version_232.pdf) [https://firstlady-realestate.com/2023/01/02/download-free-photoshop-cc-with-registration-code-patch](https://firstlady-realestate.com/2023/01/02/download-free-photoshop-cc-with-registration-code-patch-with-serial-key-x64-2023/) [-with-serial-key-x64-2023/](https://firstlady-realestate.com/2023/01/02/download-free-photoshop-cc-with-registration-code-patch-with-serial-key-x64-2023/) <https://greybirdtakeswing.com/best-adobe-photoshop-free-download-upd/> <https://puntorojoec.com/wp-content/uploads/2023/01/talinic.pdf> <https://entrelink.hk/uncategorized/neon-photoshop-styles-free-download-best/> <http://unyfac.org/wp-content/uploads/2023/01/gaynedr.pdf> [https://worldmediatravel.com/wp-content/uploads/2023/01/Adobe\\_Photoshop\\_2022\\_Version\\_2301\\_\\_D](https://worldmediatravel.com/wp-content/uploads/2023/01/Adobe_Photoshop_2022_Version_2301__Download_With_Registration_Code_Hack_X64__lAtest_versIo.pdf) [ownload\\_With\\_Registration\\_Code\\_Hack\\_X64\\_\\_lAtest\\_versIo.pdf](https://worldmediatravel.com/wp-content/uploads/2023/01/Adobe_Photoshop_2022_Version_2301__Download_With_Registration_Code_Hack_X64__lAtest_versIo.pdf) <https://duolife.academy/photoshop-dispersion-action-free-download-upd/> <https://kitchenwaresreview.com/photoshop-best-software-free-download-new/> [https://www.aussnowacademy.com/photoshop-cc-2018-version-19-download-free-activation-activator](https://www.aussnowacademy.com/photoshop-cc-2018-version-19-download-free-activation-activator-2022/) [-2022/](https://www.aussnowacademy.com/photoshop-cc-2018-version-19-download-free-activation-activator-2022/) [https://mydreamfinances.com/wp-content/uploads/2023/01/Adobe-Photoshop-CC-2019-Activation-Key](https://mydreamfinances.com/wp-content/uploads/2023/01/Adobe-Photoshop-CC-2019-Activation-Key-With-Licence-Key-For-Mac-and-Windows-2022.pdf) [-With-Licence-Key-For-Mac-and-Windows-2022.pdf](https://mydreamfinances.com/wp-content/uploads/2023/01/Adobe-Photoshop-CC-2019-Activation-Key-With-Licence-Key-For-Mac-and-Windows-2022.pdf) [https://torbayexperts.com/wp-content/uploads/2023/01/Adobe\\_Photoshop\\_2021\\_Version\\_224.pdf](https://torbayexperts.com/wp-content/uploads/2023/01/Adobe_Photoshop_2021_Version_224.pdf) [https://ekaterinaosipova.com/adobe-photoshop-2021-version-22-crack-win-mac-x64-update-2023/202](https://ekaterinaosipova.com/adobe-photoshop-2021-version-22-crack-win-mac-x64-update-2023/2023/01/02/) [3/01/02/](https://ekaterinaosipova.com/adobe-photoshop-2021-version-22-crack-win-mac-x64-update-2023/2023/01/02/) [https://hazeandmore.nl/wp-content/uploads/2023/01/Adobe-Photoshop-2021-Version-225-With-Regist](https://hazeandmore.nl/wp-content/uploads/2023/01/Adobe-Photoshop-2021-Version-225-With-Registration-Code-2022.pdf) [ration-Code-2022.pdf](https://hazeandmore.nl/wp-content/uploads/2023/01/Adobe-Photoshop-2021-Version-225-With-Registration-Code-2022.pdf) <https://jasaborsumurjakarta.com/adobe-photoshop-cc-lite-download-verified> <https://www.footandmatch.com/wp-content/uploads/2023/01/nadikha.pdf> <https://makebudgetspublic.org/photoshop-portable-free-download-cs3-updated/> <https://bakedenough.com/free-download-custom-shapes-for-photoshop-free/> [http://www.lab20.it/wp-content/uploads/2023/01/Dispersion-Photoshop-Brushes-Free-Download-BES](http://www.lab20.it/wp-content/uploads/2023/01/Dispersion-Photoshop-Brushes-Free-Download-BEST.pdf) [T.pdf](http://www.lab20.it/wp-content/uploads/2023/01/Dispersion-Photoshop-Brushes-Free-Download-BEST.pdf) [https://www.promosongroup.com/wp-content/uploads/2023/01/Photoshop\\_CS6\\_\\_Download\\_free\\_Prod](https://www.promosongroup.com/wp-content/uploads/2023/01/Photoshop_CS6__Download_free_Product_Key_Full_Windows_1011_2023.pdf) uct Key Full Windows 1011 2023.pdf [https://mentorus.pl/photoshop-2021-version-22-3-full-version-patch-with-serial-key-x64-updated-2022](https://mentorus.pl/photoshop-2021-version-22-3-full-version-patch-with-serial-key-x64-updated-2022/) [/](https://mentorus.pl/photoshop-2021-version-22-3-full-version-patch-with-serial-key-x64-updated-2022/)

<http://www.smallbiznessblues.com/tamil-font-for-photoshop-7-free-download-link/>

<http://kuudle.com/?p=27728>

<https://trijimitraperkasa.com/download-adobe-photoshop-windows-8-1-link/> [http://www.smallbiznessblues.com/photoshop-2021-version-22-2-download-activator-with-keygen-20](http://www.smallbiznessblues.com/photoshop-2021-version-22-2-download-activator-with-keygen-2022/) [22/](http://www.smallbiznessblues.com/photoshop-2021-version-22-2-download-activator-with-keygen-2022/)

<http://www.wanslu.com/flower-photoshop-brushes-free-download-hot/>

<https://arabamericanbusinesscommunity.org/wp-content/uploads/2023/01/jamambr.pdf> <https://theferosempire.com/?p=25700>

<https://www.buriramguru.com/wp-content/uploads/2023/01/rhimsel.pdf>

<http://jasoalmobiliario.com/?p=22087>

<https://www.steppingstonesmalta.com/metal-text-effect-photoshop-download-verified/>

Photoshop CC 2019 Texturize & Smooth allows you to work with text in a creative way. It enables you to combine multiple text data into 1 text object, while automatically adjusting the upper and lower edge and the middle top and bottom by this process, letting you achieve more different, seductive and unique text. Its smoothing process keeps the selected text uniform or smooth. Adding text highlights a single element—a word, sentence, line, or paragraph—on an image. Creating a text layer or applying texturize effect adds a collection of smaller image layers and text elements to a single layer. Learn how to create seamless meshes for videos. Seamless mesh is a process that joins polygonal mesh sets together as a single mesh using small smoothing joints to create one smooth surface. Seamless is a great way to generate seamless video, but it's also a great way to create seamless 3D objects for games and other applications. Seamless is an easy technique to master, but this video covers the basics of mesh and smoothing techniques. In this course, you'll learn the fundamentals of creating images that help you compose, light, balance and contrast, and achieve beautiful and realistic-looking portraits. By the end of this course, you'll have a solid foundation for achieving the look of an artist. You'll learn about the major functions of a typical photo editing software. You will also learn how to effectively modify and improve your photos using many editing techniques, including the basic understanding of layers, adjustments and applying effects to them.